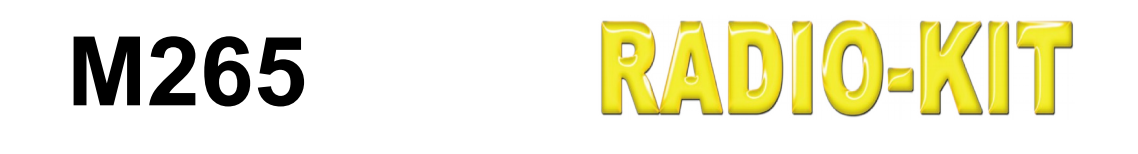

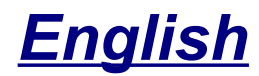

## *AVR программатор USB ISP программатор программатор USB ISP USB программатор USB ISP ISP программатор USB ISP*

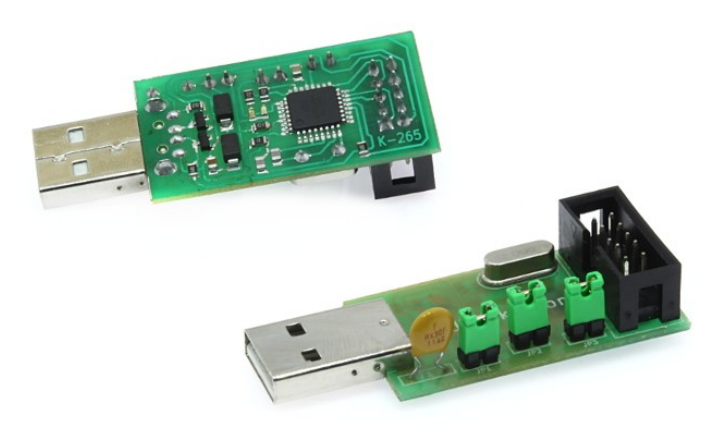

## **Техническая Спецификация**

**редакция 1.2 25/07/2019**

## **Область применения**

Программатор полностью совместим с USBasp и предназначен для внутрисхемного программирования микроконтроллеров Atmel AVR. Подключается к USB порту персонального компьютера, имеет возможность подачи питания на программируемое устройство, выбора частоты программирования и работает под управлением операционных систем Linux, Mac OS X и Windows.

#### **Схема электрическая принципиальная**

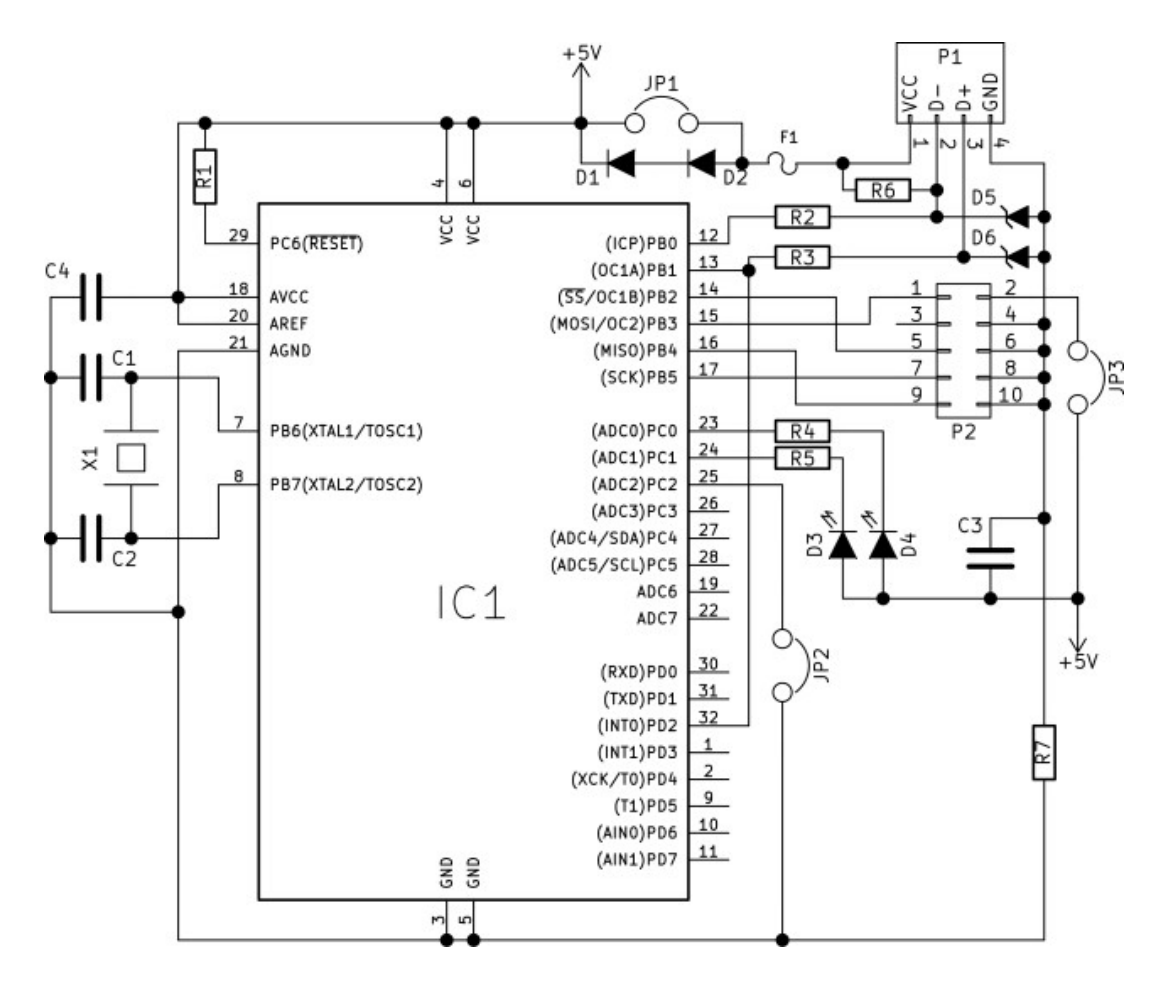

#### **Схема расположения элементов**

### **Спереди Сзади**

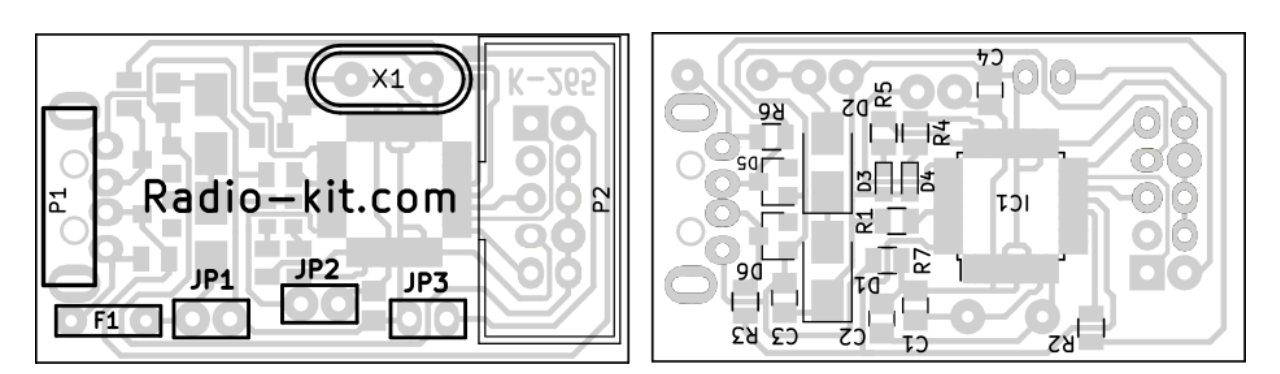

#### **Описание схемы.**

Для выбора частоты программирования предусмотрена перемычка JP2, замкнув которую, частоту ISP порта можно понизить с 375кГц до 8кГц. Это необходимо при программировании микроконтроллеров, тактовая частота которых меньше 1,5МГц. Перемычка JP3 предназначена для подачи питания на программируемое устройство. Для защиты USB порта от перегрузки или короткого замыкания применен быстродействующий предохранитель F1 с током срабатывания 300мА. Разомкнув перемычку JP1, можно понизить напряжение питания программатора с 5В до 3,3-3,6В, это может быть необходимо при программировании устройств с напряжением питания 3,3В.

Для индикации режима работы устройства предназначены светодиоды D3 и D4: D4 индицирует подачу питания на устройство, а D3 - чтение/запись программируемого микроконтроллера. Причем, напряжение на D4 подается немного раньше начала процесса чтения / записи, что может использоваться как сигнал для включения дополнительных буферов с тремя состояниями для преобразования уровней сигналов.

## Программное обеспечение

Программатор поддерживается следующим ПО:

- 1. [AVRDUDE, начиная с версии 5.2 \(Рекомендуется\)](http://savannah.nongnu.org/projects/avrdude/)
- 2. [BASCOM-AVR, начиная с версии 1.11.9.6;](https://www.mcselec.com/)
- 3. [Khazama AVR Programmer;](http://khazama.com/project/programmer/)
- [4. eXtreme Burner AVR;](http://extremeelectronics.co.in/avr-tutorials/gui-software-for-usbasp-based-usb-avr-programmers/)
- 5. [Arduino IDE](https://www.arduino.cc/en/main/software)
- 6. [AVRDUDESS \(графич. оболочка для avrdude\)](https://avrdudess.software.informer.com/2.4/)

Для поддержки средой AVR Studio 4, программатор может быть выполнен STK500-совместимым. Для этого, его необходимо запрограммировать альтернативной программой, которая может быть найдена на сайте <http://www.obdev.at/products/vusb/avrdoper.html>

#### **Список поддерживаемых микроконтроллеров:**

AT90S2313, AT90S2323, AT90S2343, AT90S4422, AT90S4434, AT90S8515, AT90S8535; ATTINY13, ATTINY15, ATTINY2313, ATTINY24,ATTINY25, ATTINY26, ATTINY261, ATTINY28, ATTINY44, ATTINY45, ATTINY61, ATTINY84, ATTINY84, ATTINY85, ATTINY861; ATMEGA103, ATMEGA128, ATMEGA1280, ATMEGA1281, ATMEGA16, ATMEGA161, ATMEGA162, ATMEGA163, ATMEGA164, ATMEGA169, ATMEGA32, ATMEGA324, ATMEGA325, ATMEGA3250, ATMEGA329x ATMEGA48, ATMEGA64, ATMEGA640, ATMEGA644, ATMEGA645, ATMEGA6450, ATMEGA649x, ATMEGA8, ATMEGA8515, ATMEGA8535, ATMEGA88;

(Список может изменяться, в зависимости от применяемого ПО)

#### **Примечания:**

1. Описание, схема, драйвер, скомпиллированная программа для микроконтроллеров ATmega48/ATmega8 и ее исходный код могут быть найдены на сайте [http://www.fischl.de/usbasp/](https://www.fischl.de/usbasp/) 

<http://easyelectronics.ru/usb-programmator-avr-usbasp.html>

2. Только для ATmega48. ATmega8 не поддерживает напряжение питания ниже 4,5В

<span id="page-4-0"></span>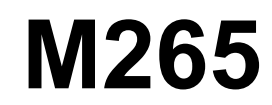

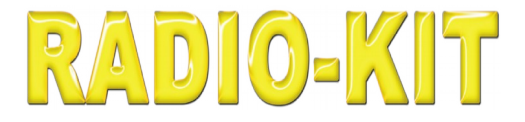

# **AVR USB ISP Programmer**

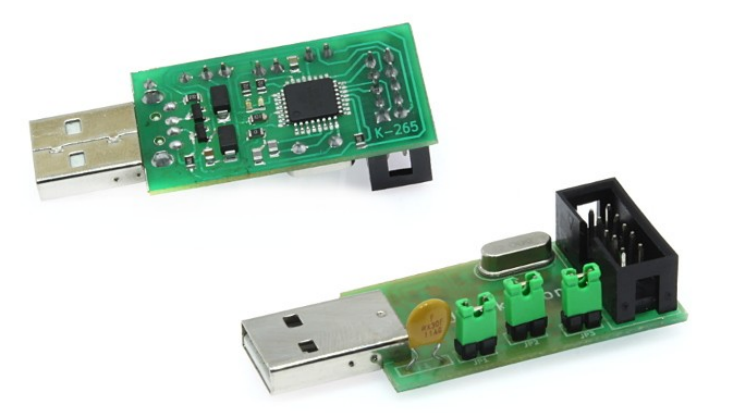

# **Data sheet**

**revision 1.2 25/07/2019**

## **Application area**

The programmer is fully compatible with USBasp and is designed for in-circuit programming of Atmel AVR microcontrollers. It connects to the USB port of a personal computer, has the ability to supply power to a programmable device, select the programming frequency, and runs under Linux, MacOSX and Windows operating systems.

### **Electrical schematic diagram**

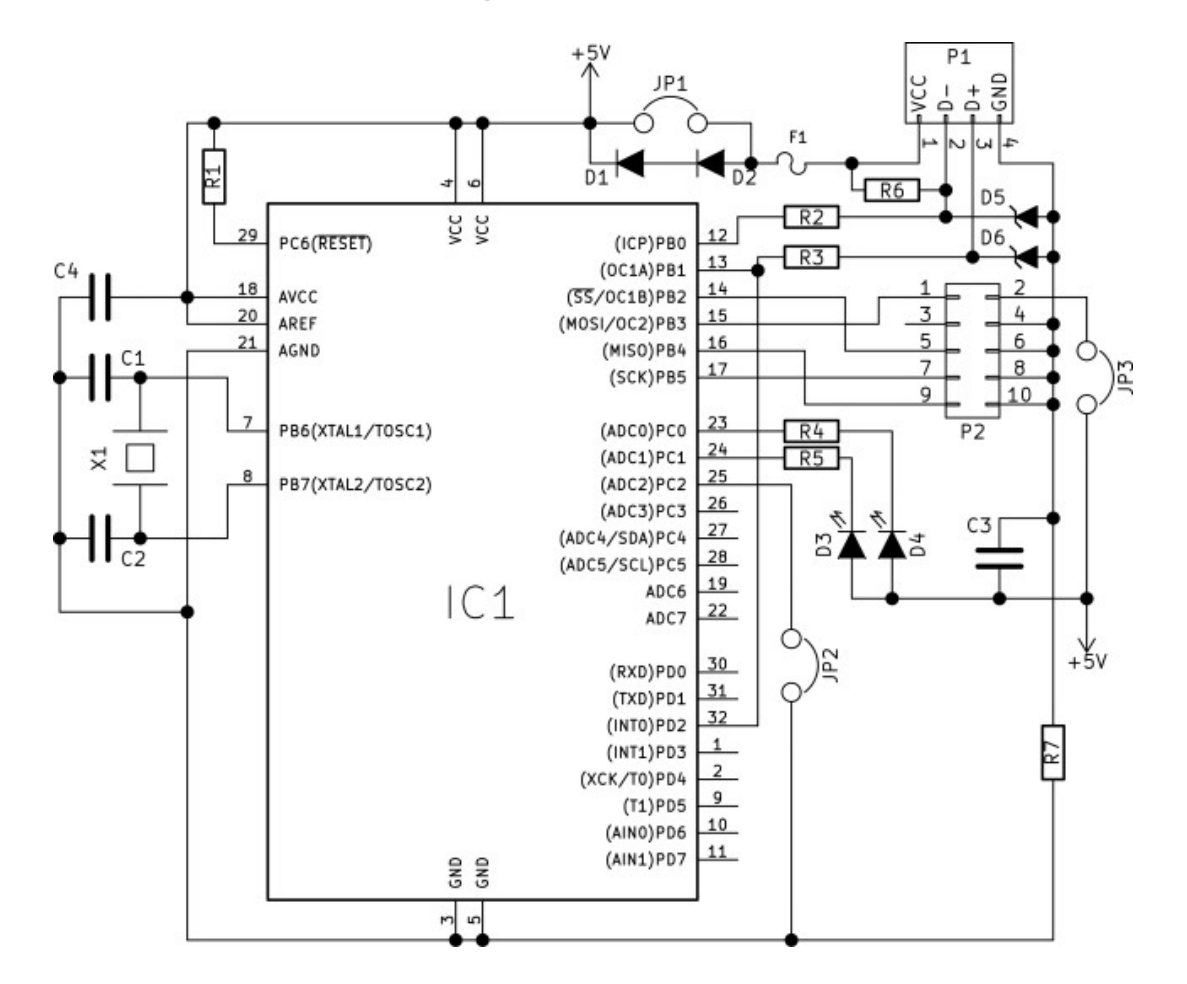

### **The layout of the elements**

**Front Back**

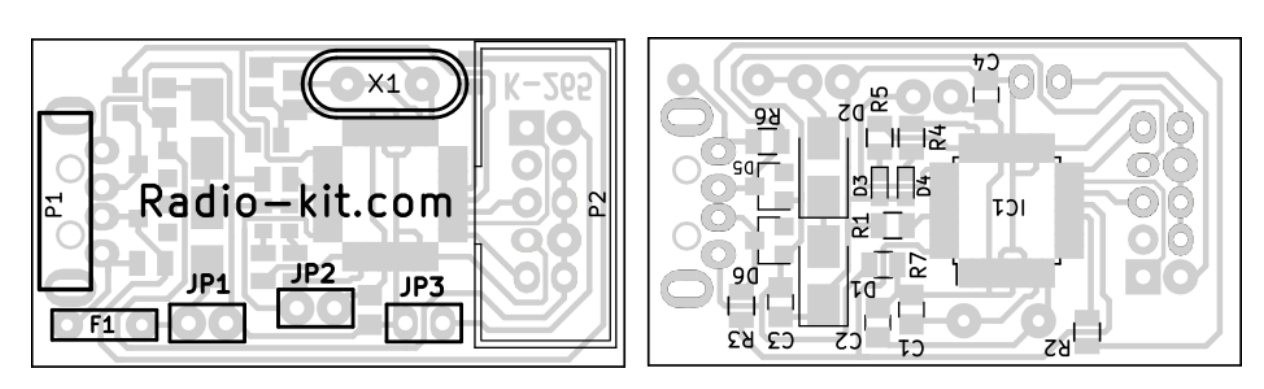

### **Description of the scheme.**

To select the programming frequency, jumper JP2 is provided, by closing which, the ISP port frequency can be reduced from 375 kHz to 8 kHz. This is necessary when programming microcontrollers whose clock frequency is less than 1.5 MHz. Jumper JP3 is designed to supply power to the programmable device. To protect the USB port against overload or short circuit, a high-speed fuse F1 with a tripping current of 300mA is used. By opening JP1, you can lower the supply voltage of the programmer from 5V to 3.3-3.6V, this may be necessary when programming devices with a voltage of 3.3V. To indicate the mode of operation of the device, the D3 and D4 LEDs are intended: D4 indicates the power supply to the device, and the D3 LEDs read / write a programmable microcontroller. Moreover, the voltage at D4 is supplied a little before the start of the read / write process, which can be used as a signal to turn on additional buffers with three states for converting signal levels.

## **Software**

The programmer is supported by the following software:

- 1. AVRDUDE, starting with version 5.2 (Recommended)
- 2. BASCOM-AVR, starting with version 1.11.9.6;
- 3. Khazama AVR Programmer;
- 4. eXtreme Burner AVR;
- 5. Arduino IDE
- 6. AVRDUDESS (graphic shell for avrdude)